# PROBABILITA' E STATISTICA Prova del 16/06/2017 Traccia A

# **ESERCIZIO 1**

Sulla distribuzione di frequenze presentata in tabella, calcolare:

a) la media aritmetica, la media armonica, la media geometrica e la media quadratica;

b) la mediana e la moda;

c) la varianza.

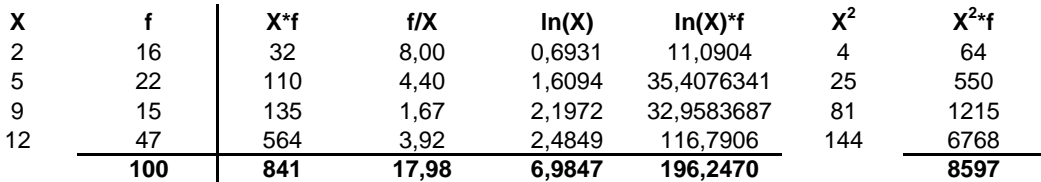

*a) Calcolo della media aritmetica, armonica e geometrica:*

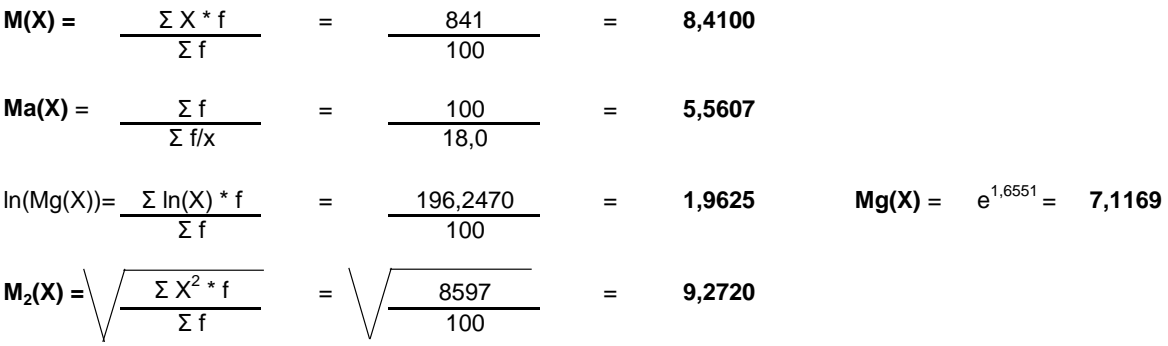

#### *b) Calcolo della mediana e della moda:*

X50° =< mediana =< X51° : **me** = **9**

**moda** = **12**

$$
V(X) = \t\t\t M(X^2) - m(X)^2 = \t\t 8597/100 - 8,41^{2} = \t\t 15,2419
$$

**Utilizzare le formule del calcolo combinatorio per rispondere ai seguenti quesiti:**

*a) Quante parole, anche prive di significato, posso creare utilizzando ogni volta tutte le lettere contenute nel termine "INFORMATICA"?*

Applico la formula per le Permutazioni di 11 elementi con ripetizione (ci sono 2 I e 2 A):

 $P_{10}^{(2, 2)}$  = 11! = 39.916.800 = **9.979.200** 2! \* 2! 4

*b) In quanti modi diversi un negoziante può disporre 8 oggetti diversi nella sua vetrina?*

Si tratta di un caso di Permutazione semplice di 8 oggetti:

 $P_8 = 8! = 40.320$ 

#### **ESERCIZIO 3**

Lo schema da utilizzare è quello della v.c. Binomiale con parametri:

 $p = 0,25$  $n = 4$ 

La distribuzione di probabilità quindi è la seguente:

**X P(X)** 0 0,3164 1 0,4219 2 0,2109 3 0,0469 4 0,0039 **1**

 $Media = np = 1$ Varianza =  $npq = 0.75$ 

#### **ESERCIZIO 4 - LAB**

# CREO IL VETTORE DELLE X:  $k = c(0:4)$ 

# CALCOLO I VALORI DELLA VARIABILE BINOMIALE: dbinom(k, 4, 0.25)

# DISEGNO IL GRAFICO DELLA DISTRIBUZIONE DI PROBABILITA': barplot(dbinom(k,4,0.25), names.arg=k, xlab="X", ylab="P(X)")

## **ESERCIZIO 5 - LAB**

# CREO I VETTORI DEI DATI dati=c(21, 44, 54, 16, 25, 16, 33, 30)

# EFFETTUO IL TEST BILATERALE PER VERIFICARE LE IPOTESI: # H0: mu=30 H1: mu!=30 t.test(voti, mu=30, alternative="two.sided", conf.level=0.99)

# PROBABILITA' E STATISTICA Prova del 16/06/2017 Traccia B

# **ESERCIZIO 1**

Sulla distribuzione di frequenze presentata in tabella, calcolare:

a) la media aritmetica, la media armonica, la media geometrica e la media quadratica;

b) la mediana e la moda;

c) la varianza.

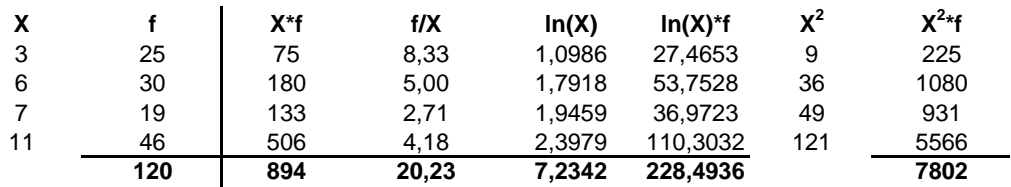

*a) Calcolo della media aritmetica, armonica e geometrica:*

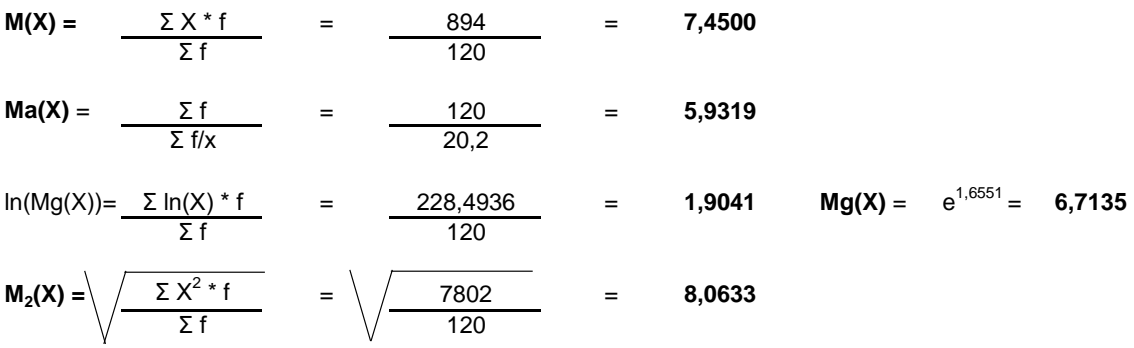

#### *b) Calcolo della mediana e della moda:*

X60° =< mediana =< X61° : **me** = **7**

#### **moda = 11**

$$
V(X) = \qquad M(X^2) - m(X)^2 = \qquad 7802/120 - 7,45^2 = \qquad \qquad 9,5142
$$

**Utilizzare le formule del calcolo combinatorio per rispondere ai seguenti quesiti:**

*a) In quante maniere possono classificarsi sul podio 10 piloti di Moto GP?*

Calcolo le Disposizioni semplici di 10 elementi in gruppi di 3:

 $D_{10, 3} =$  10! = 3.628.800 = **720** (10 - 3)! 5.040

#### *b) E se al primo posto volessimo sempre Valentino Rossi?*

Calcolo le Disposizioni semplici di 9 elementi in gruppi di 2:

 $D_{9, 2} =$  9! = 362.880 = **72**  $(9 - 2)!$  5.040

### **ESERCIZIO 3**

Lo schema da utilizzare è quello della v.c. Binomiale con parametri:

 $p = 0,5$  $n = 4$ 

La distribuzione di probabilità quindi è la seguente:

**X P(X)** 0 0,0625 1 0,2500 2 0,3750 3 0,2500 4 0,0625 **1**

 $Media = np = 2$ Varianza =  $npq = 1$ 

#### **ESERCIZIO 4 - LAB**

# CREO IL VETTORE DELLE X:  $k = c(0:4)$ 

# CALCOLO I VALORI DELLA VARIABILE BINOMIALE: dbinom(k, 4, 0.5)

# DISEGNO IL GRAFICO DELLA DISTRIBUZIONE DI PROBABILITA': barplot(dbinom(k,4,0.5), names.arg=k, xlab="X", ylab="P(X)")

## **ESERCIZIO 5 - LAB**

# CREO I VETTORI DEI DATI dati=c(42, 63, 58, 67, 35, 98, 45, 55)

# EFFETTUO IL TEST BILATERALE PER VERIFICARE LE IPOTESI: # H0: mu=58 H1: mu!=58 t.test(voti, mu=58, alternative="two.sided", conf.level=0.99)

# PROBABILITA' E STATISTICA Prova del 16/06/2017 Traccia C

# **ESERCIZIO 1**

Sulla distribuzione di frequenze presentata in tabella, calcolare:

a) la media aritmetica, la media armonica, la media geometrica e la media quadratica;

b) la mediana e la moda;

c) la varianza.

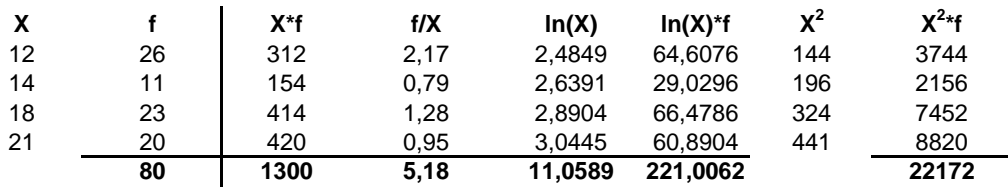

*a) Calcolo della media aritmetica, armonica e geometrica:*

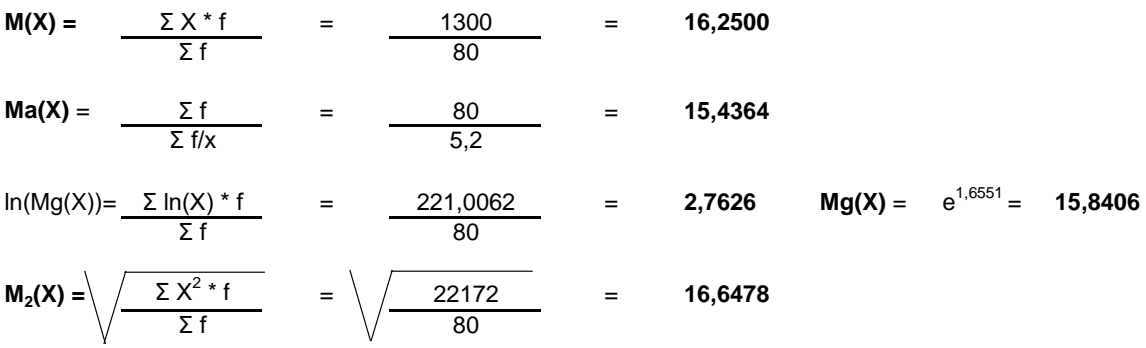

#### *b) Calcolo della mediana e della moda:*

X40° =< mediana =< X41° : **me** = **18**

**moda** = **12**

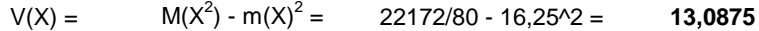

**Utilizzare le formule del calcolo combinatorio per rispondere ai seguenti quesiti:**

*a) Quanti numeri di 5 cifre posso creare anche usando più volte ogni cifra? (Valgono anche i casi con lo zero davanti, ad es. 00001, 01234, ecc.)*

Calcolo le Disposizioni semplici di 10 elementi in gruppi di 5 con ripetizione:

 $D'_{10, 3} =$  10<sup>5</sup> = **100.000**

*b) In quanti modi diversi 8 amici possono viaggiare su un'auto con 4 posti? (A prescindere dall'ordine in cui si siedono)*

Si tratta di un caso di Combinazione semplice di 8 elementi presi in gruppi di 4:

 $C_{8, 4} = \begin{bmatrix} 8 \end{bmatrix} = 70$  $\left[\begin{array}{c}8\\4\end{array}\right]$ 

### **ESERCIZIO 3**

Lo schema da utilizzare è quello della v.c. Binomiale con parametri:

 $p = 0,23$  $n = 4$ 

La distribuzione di probabilità quindi è la seguente:

**X P(X)** 0 0,3515 1 0,4200 2 0,1882 3 0,0375 4 0,0028 **1**

 $Media = np = 0.92$ Varianza =  $npq = 0,7084$ 

### **ESERCIZIO 4 - LAB**

# CREO IL VETTORE DELLE X:  $k = c(0:4)$ 

# CALCOLO I VALORI DELLA VARIABILE BINOMIALE: dbinom(k, 4, 0.23)

# DISEGNO IL GRAFICO DELLA DISTRIBUZIONE DI PROBABILITA': barplot(dbinom(k,4,0.23), names.arg=k, xlab="X", ylab="P(X)")

### **ESERCIZIO 5 - LAB**

# CREO I VETTORI DEI DATI dati=c(51, 63, 80, 43, 55, 88, 60, 40)

# EFFETTUO IL TEST BILATERALE PER VERIFICARE LE IPOTESI: # H0: mu=40 H1: mu!=40 t.test(voti, mu=40, alternative="two.sided", conf.level=0.99)

# PROBABILITA' E STATISTICA Prova del 16/06/2017 Traccia D

# **ESERCIZIO 1**

Sulla distribuzione di frequenze presentata in tabella, calcolare:

a) la media aritmetica, la media armonica, la media geometrica e la media quadratica;

b) la mediana e la moda;

c) la varianza.

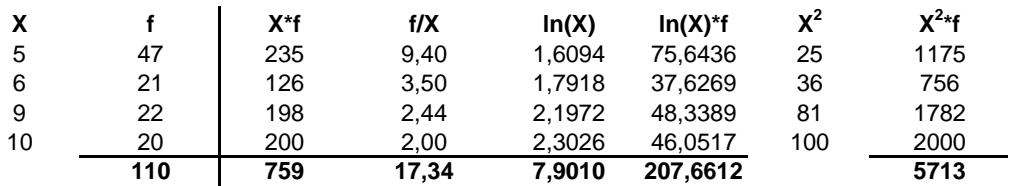

*a) Calcolo della media aritmetica, armonica e geometrica:*

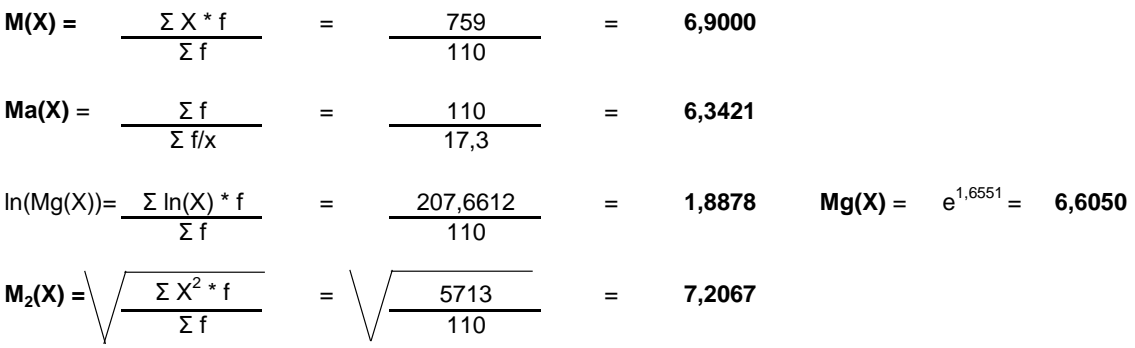

#### *b) Calcolo della mediana e della moda:*

X55° =< mediana =< X56° : **me** = **6**

**moda** = **5**

$$
V(X) = \qquad M(X^2) \cdot m(X)^2 = \qquad 5713/110 \cdot 6,9^2 = \qquad \qquad 4,3264
$$

**Utilizzare le formule del calcolo combinatorio per rispondere ai seguenti quesiti:**

*a) Quante parole, anche prive di significato, posso creare usando tutte le lettere contenute nella parola "MOUSE"?*

Si tratta di un caso di Permutazione semplice di 5 elementi:

 $P_5 =$  5! = 120

*b) E quante parole di 3 caratteri, anche ripetuti, posso creare usando solo le lettere contenute nella parola "MOUSE"?*

Si tratta di un caso di Disposizione con ripetizione di 5 elementi presi in gruppi di 3:

 $D'_{5,3} =$  5<sup>3</sup> = **125**

## **ESERCIZIO 3**

Lo schema da utilizzare è quello della v.c. Binomiale con parametri:

 $p = 0,12$  $n = 4$ 

La distribuzione di probabilità quindi è la seguente:

**X P(X)** 0 0,5997 1 0,3271 2 0,0669 3 0,0061 4 0,0002 **1**

 $Media = np = 0.48$ Varianza =  $npq = 0,4224$ 

### **ESERCIZIO 4 - LAB**

# CREO IL VETTORE DELLE X:  $k = c(0:4)$ 

# CALCOLO I VALORI DELLA VARIABILE BINOMIALE: dbinom(k, 4, 0.12)

# DISEGNO IL GRAFICO DELLA DISTRIBUZIONE DI PROBABILITA': barplot(dbinom(k,4,0.12), names.arg=k, xlab="X", ylab="P(X)")

# **ESERCIZIO 5 - LAB**

# CREO I VETTORI DEI DATI dati=c(12, 11, 21, 15, 24, 15, 11, 10)

# EFFETTUO IL TEST BILATERALE PER VERIFICARE LE IPOTESI: # H0: mu=15 H1: mu!=15 t.test(voti, mu=15, alternative="two.sided", conf.level=0.99)